## **Rappel** :

DECLARATIO

**Il est recommandé de prévoir de mettre en place à l'émission de la DSN dans le logiciel de paie les contrôle permettant de s'assurer que la DSN produite par le logiciel est correcte avant de la transmettre en « test » sur la plate forme réservée à cet effet ou en test sur l'environnement de production ou en « réel ».** 

L'outil « DSN-val » permet d'encapsuler ces contrôles dans les logiciels de paie ou de vérifier en local avant émission que ces contrôles sont respectés.

Il est téléchargeable à partir du site dsn-info.fr [\(http://www.dsn-info.fr/precontrole-dsn-phase-1.htm\)](http://www.dsn-info.fr/precontrole-dsn-phase-1.htm)

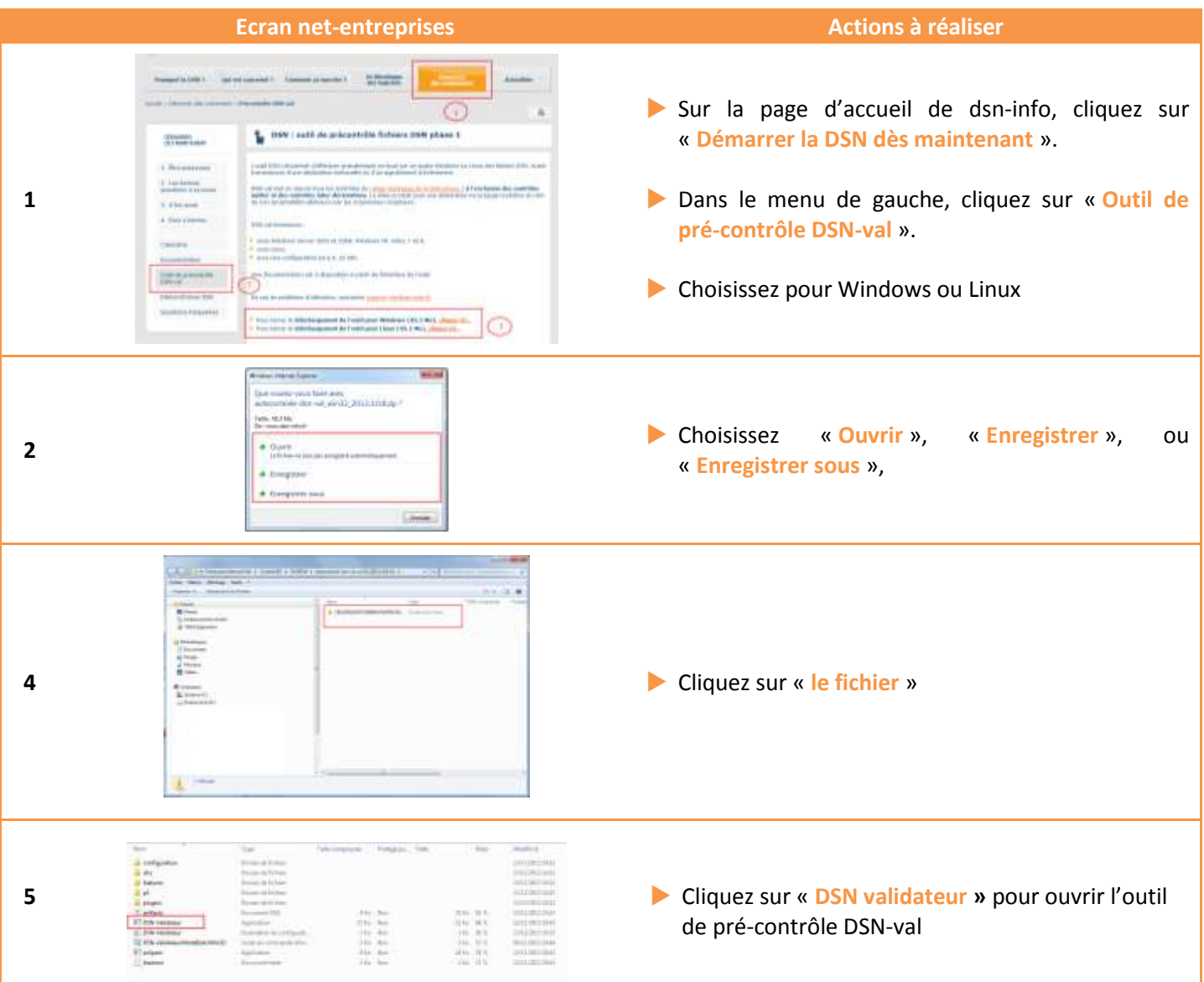

## **1. Comment télécharger l'outil de pré-contrôle DSN-val**

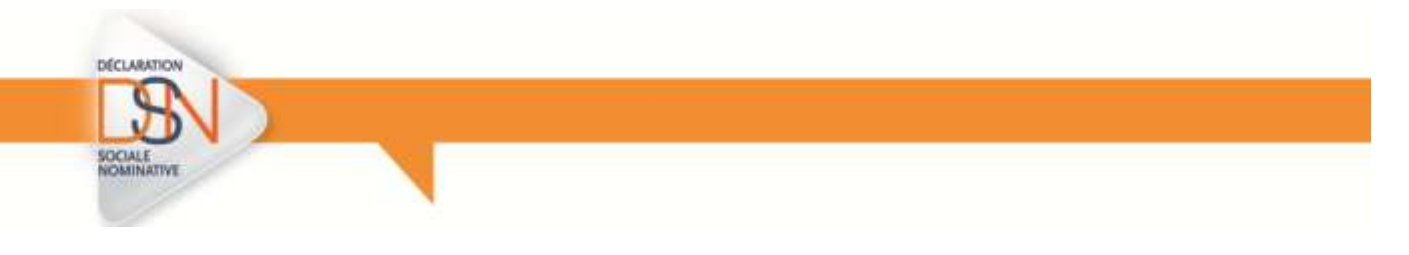

## **2. Comment utiliser l'outil de pré-contrôle DSN-val**

**L'outil de pré-contrôle :**

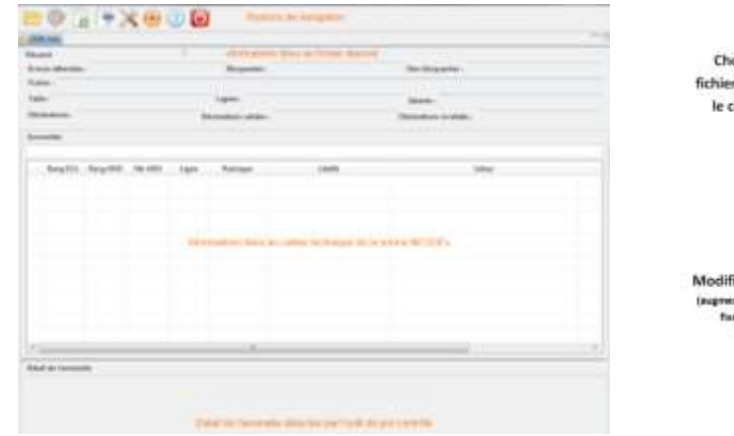

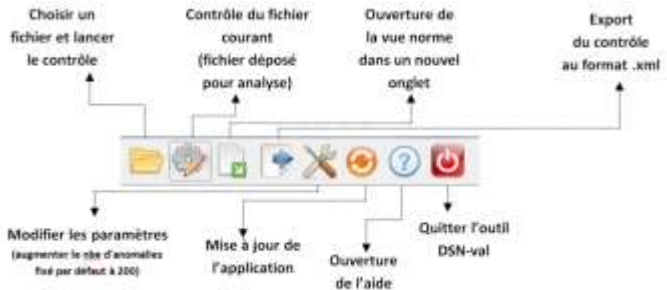

**Exemple du résumé d'un dépôt :**

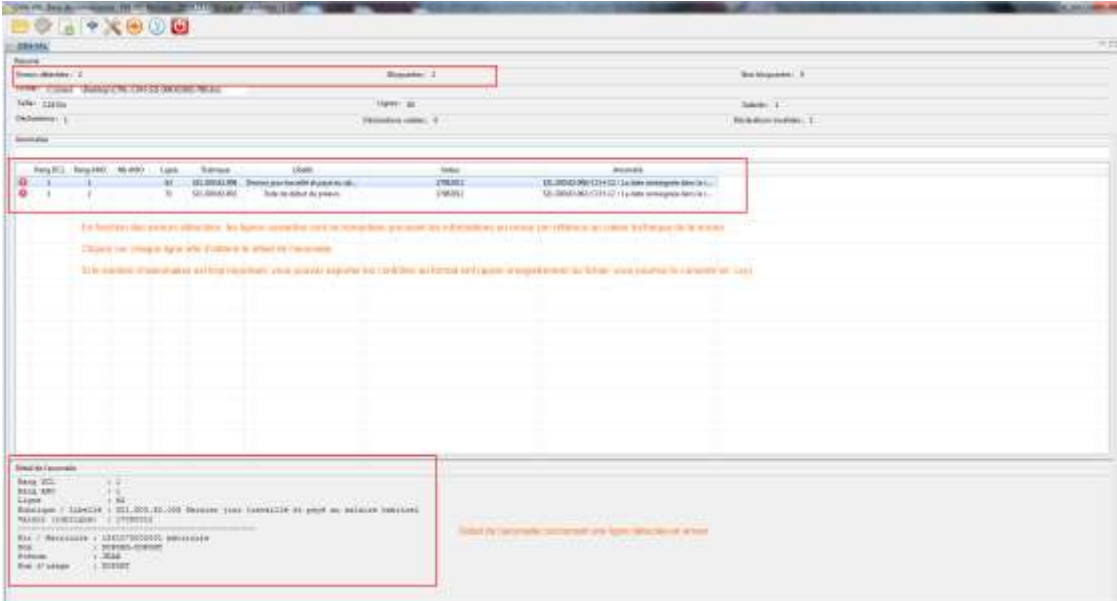

**\*Une fois les anomalies corrigées dans votre logiciel, vous pourrez transmettre soit un fichier « test », soit un fichier « réel ». Pour rappel, la sélection du mode de transmission se fait directement dans votre logiciel**

**\*Un envoi « réel » devra impérativement être transmis avant la date d'échéance sous peine de relance.**